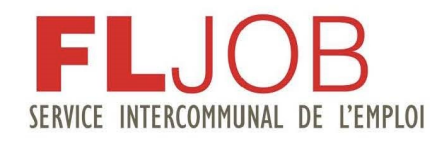

Planning des ateliers

## **FEVRIER 2022**

Informations et rendez-vous : 03.83.49.81.70 emploi@bassinpompey.fr

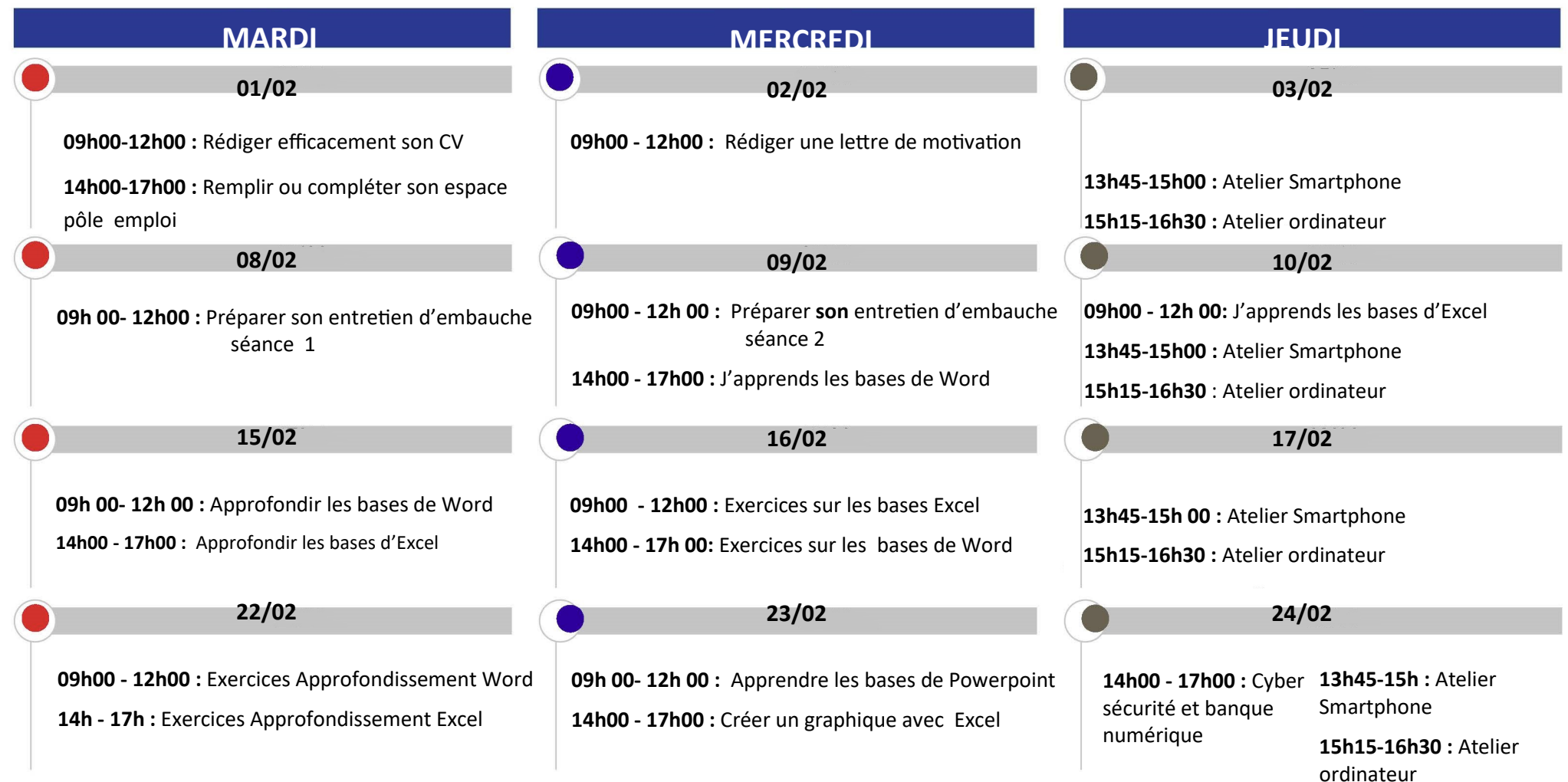

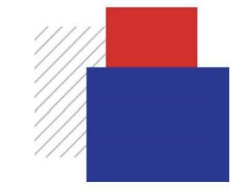

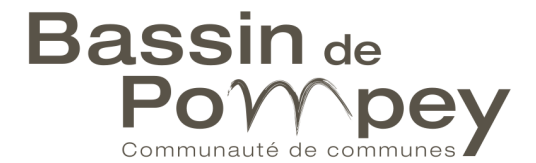